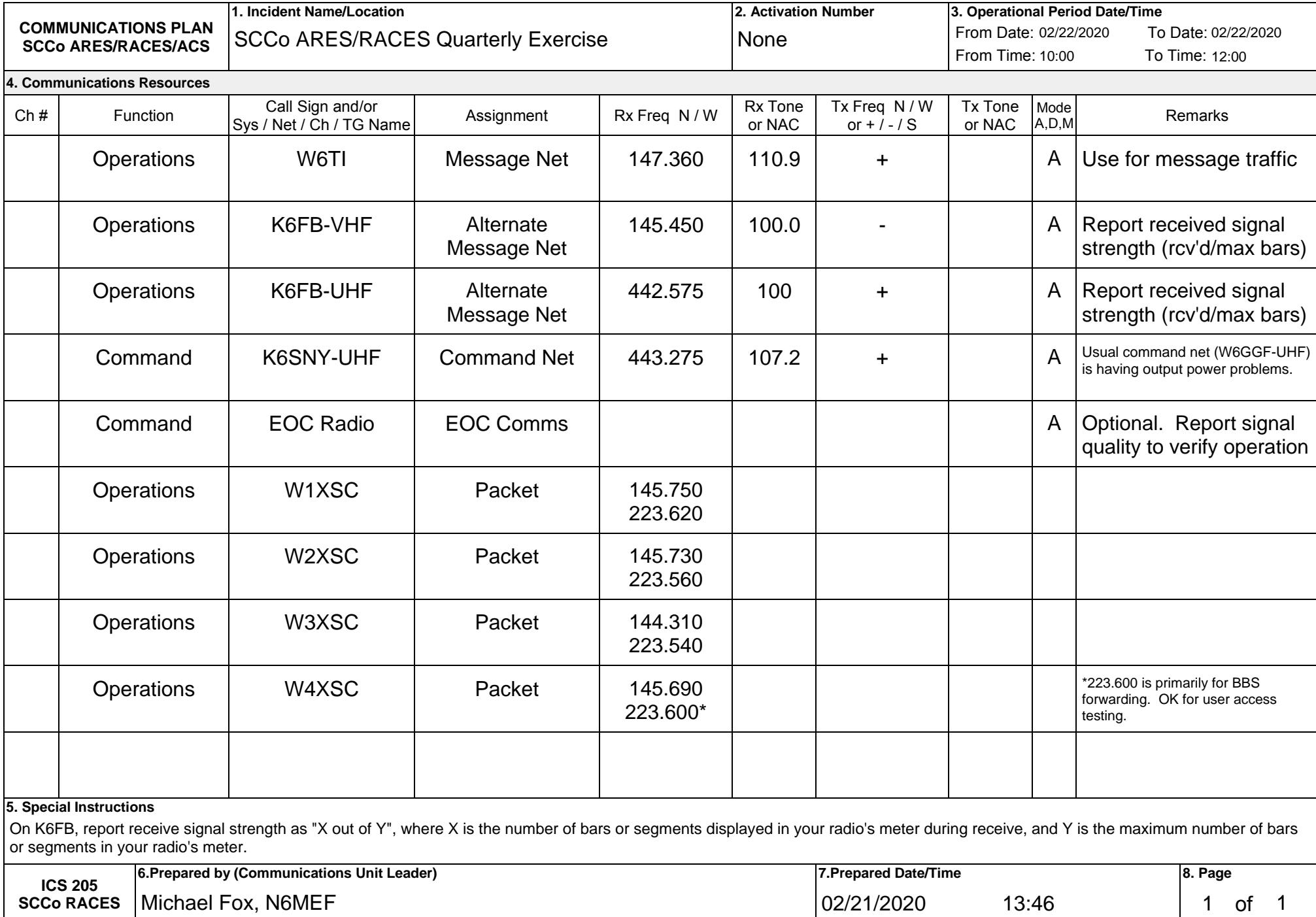

**See reverse for instructions. All channels are shown as if programmed in a base station, mobile or portable radio. Repeater stations must be programmed with the Rx and Tx reversed.**

## **ICS 205 Communications Plan, Adapted for Santa Clara County ARES/RACES/ACS**

**Purpose:** The Communications Plan (ICS 205) provides information on all radio frequency or trunked radio system talkgroup assignments for each operational period. The plan is a summary of information obtained about available radio frequencies or talkgroups and the assignments of those resources by the Communications Unit Leader or Incident Commander for use by incident responders.

**Preparation:** The ICS 205 is prepared by the Communications Unit Leader or other individual designated by the Incident Commander.

**Distribution:** The ICS 205 is provided to all incident responders.

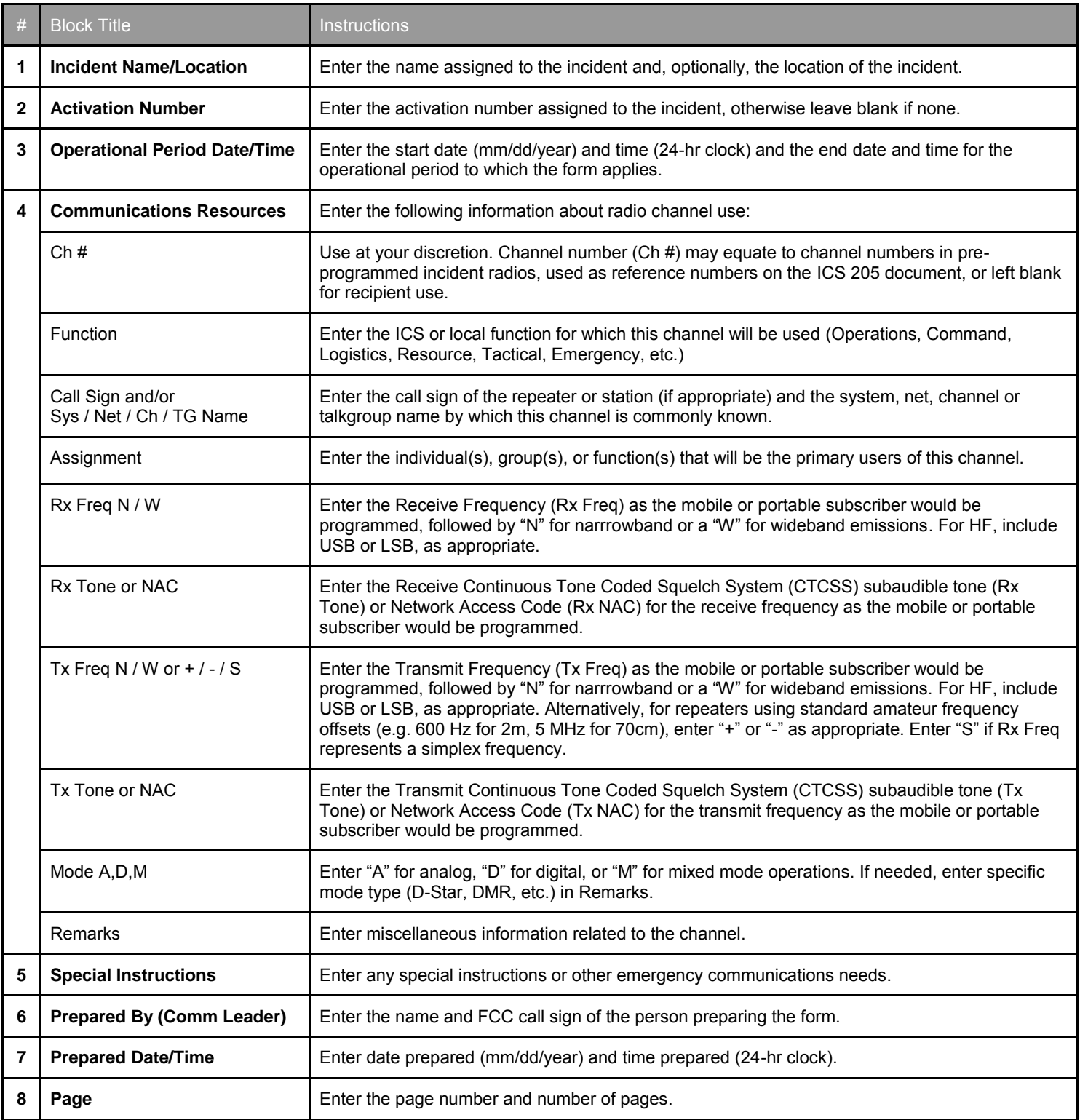